## 規 格

## ■VCCI 規格について

この装置は、クラスB情報技術装置です。この装置は、家庭環境で使用することを目的と 。<br>こいますが、この装置がラジオやテレビジョン受信機に近接して使用されると、受信障 こここのアメントロンストルファファイントロームには、これのことのサインローンの<br>害を引き起こすことがあります。 取扱説明書に従って正しい取り扱いをして下さい。 VCCL B

### ■J-Moss について

この装置は、「電気・電子機器の特定の化学物質の含有表示方法(JIS C 0950)」、「電気・ 電子機器の特定の化学物質に関するグリーンマーク・ガイドライン」に基づきグリーンマーク を表示しております。化学物質の含有情報は以下をご覧ください。

値を調節する 項目を移動する MENU メニューを閉じる

### http://www.iodata.jp/jmoss/

▶を押すと、 調節項目が表示されます。

使う

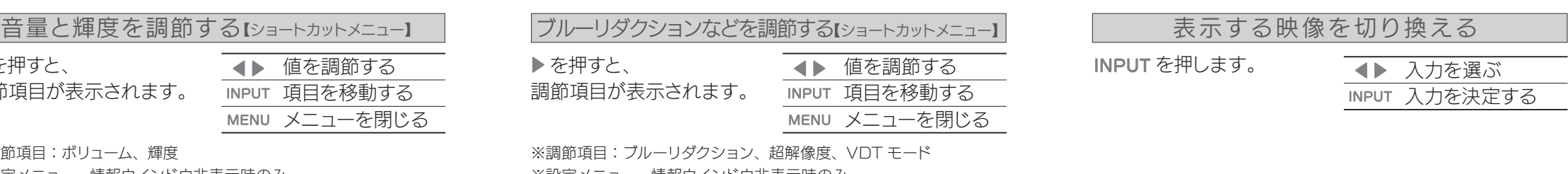

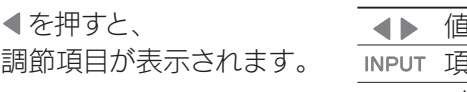

## http://www.iodata.jp/p/157372

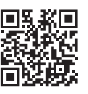

※調節項目:ボリューム、輝度 ※設定メニュー、情報ウインドウ非表示時のみ ※別モデルのページでも、掲載内容は共通です。

## 設定メニューなどの情報は『画面で見るマニュアル』を ご覧ください

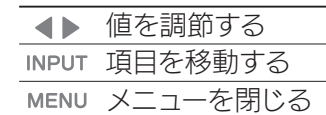

長時間のパソコン作業に配慮した機能です。

※調節項目:ブルーリダクション、超解像度、VDT モード ※設定メニュー、情報ウインドウ非表示時のみ

- ・起動時に姿勢や休憩についての配慮事項を表示します
- ・一定時間ごとに休憩を促すメッセージを表示します
- ・目に優しい表示設定を用意しています

### ■連続使用について

## VDTモード

パソコンで作業をする際に目が疲れる原因とされるブルーライトを 低減させる機能です。効果を強くするほど、画面は黄色く見えます。

## ブルーリダクション

- 同じ画面を長時間表示させていると画面の焼き付きを起こすことがあります。 ●パソコンやディスプレイを使用しないときは電源を切ってください。
- ●なるべく、省電力機能またはスクリーンセーバー機能をご使用ください。

### ■お手入れのために

- ●表示面が汚れた場合は、脱脂綿か柔らかいきれいな布で軽く拭き取ってくだ さい。
- ●表示面以外の汚れは、柔らかい布に水または中性洗剤を含ませて軽く絞って から、軽く拭いてください。ベンジンやシンナーなどの溶剤は避けてください。
- ●表示面に水滴などをつけたまま放置しないでください。水滴などがついた場 合はすぐに脱脂綿や柔らかい布などで拭き取ってください。放置しておくと 表示面が変色したり、シミの原因になります。また、水分が内部へ入ると故障 の原因になります。

●液晶パネルは非常に高価です。有料による液晶パネル交換は高額になるこ とをあらかじめご了承ください。

## ■有寿命部品について

- ●本製品には、有寿命部品(バックライト、アルミ電解コンデンサーなど)が含ま れています。
- ●有寿命部品の寿命は、使用頻度や使用環境(温湿度など)等の条件により異 なります。
- ●本製品は、一般家庭やオフィスでの使用を想定して設計されていますので、 それ以外の環境でご使用される場合は、寿命が短くなる場合があります。

- ●お使いにならないときは、ほこりが入らないようカバーなどをかけてください。
- ●台座を持って本製品を移動させないでください。
- ●表示部の周囲を押さえたり、その部分に過度の負担がかかる状態で持ち運 んだりしないでください。ディスプレイ部が破損する恐れがあります。
- ●ディスプレイ部の表面は傷つきやすいので、工具や鉛筆、ボールペンなどの固 いもので押したり、叩いたり、こすったりしないでください。
- ●表示面上に滅点(点灯しない点)や輝点(点灯したままの点)がある場合があ ります。これは、液晶パネル自体が99.999%以上の有効画素と0.001% の画素欠けや輝点をもつことによるものです。故障、あるいは不良ではありま せん。修理交換の対象とはなりませんので、あらかじめご了承ください。
- ●見る角度や温度変化によっても色むらや明るさのむらが見える場合があり ます。これらは、故障あるいは不良ではありません。修理交換の対象とはなり ませんので、あらかじめご了承ください。

## ■免責事項について

- ●地震、雷などの自然災害、火災、第三者による行為、その他の事故、お客 様の故意または過失、誤用、その他異常な条件下での使用により生じた損 害に関して、当社は一切責任を負いません。
- ●本製品に付属の取扱説明書の記載内容を守らないことにより生じた損害に 関して、当社は一切の責任を負いません。
- ●当社が関与しない接続機器、ソフトウェアなどの意図しない組み合わせに よる誤動作やハングアップなどから生じた損害に関して、当社は一切責任を 負いません。
- ・本製品の保証条件は、裏面の「ハードウェア保証規定」をご覧ください。
- ・本製品の仕様および外観は、改良のため予告なく変更することがあります。

■お申し込み窓口 http://www.iodata.jp/recycle\_h/

内部に熱がこもり、発火の原因になり ます。

人が通行するような場所に配線しない 足を引っ掛けると、けがの原因になり ます。

■ <を3秒間押し続けます。 解除も同様です。

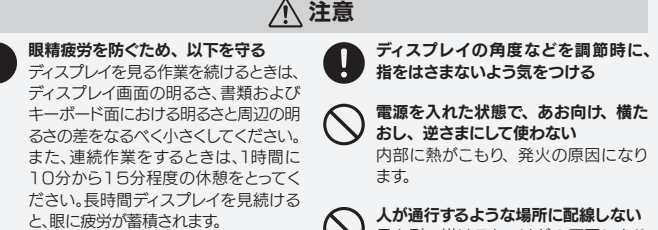

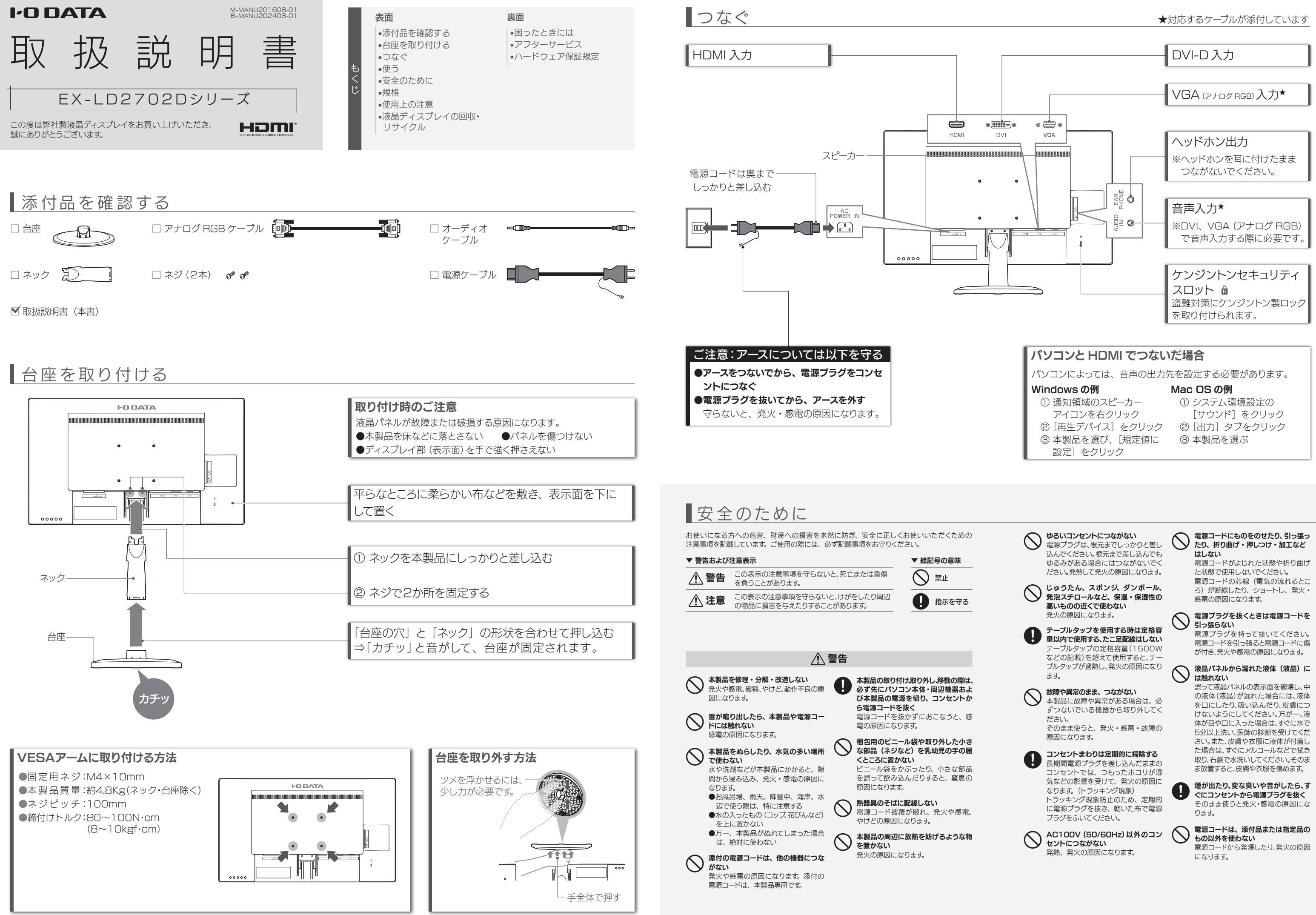

### ■バックライトについて

本製品に使用しているバックライトには寿命があります。画面が暗くなったり、チ ラついたり、点灯しないときは、新しい液晶パネルへの交換が必要です。

※ご自分での交換は絶対にしないでください。交換等につきましては、弊社サ ポートセンターへお問い合わせください。

# 使用上の注意

### ■画面の焼き付きを防ぐために

本製品は、24時間連続使用を前提とした設計ではありません。 有寿命部品の消耗を加速させる原因となりますので、24時間連続でのご利用は 避けてください。

## ■その他

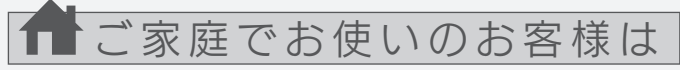

弊社では、法人のお客様がご不要になった弊社製液晶ディスプレイの 回収・リサイクルのご案内や料金のお見積もりをおこなっております。 詳細は、下記弊社 Web ページをご覧ください。

## ■お申し込み窓口 http://www.iodata.jp/recycle\_k/

弊社では「資源有効利用促進法」にもとづき、ご家庭で排出される弊 社製液晶ディスプレイのリサイクルを実施しています。

回収された液晶ディスプレイは、新たな資源として生まれ変わります。 この取り組みを通じて、弊社はユーザーの皆様とともに地球環境保全 の活動を進めてまいります。弊社が無料で回収・再資源化いたします。 お申し込みについては、下記弊社 Web ページをご覧ください。

弊社では製品のリサイクルの容易さや電力消費の抑制など環境負荷を 軽減する製品開発を進めています。 液晶ディスプレイ製品の回収・リサイクルにご協力をお願いいたします。

# 法人のお客様は

映像の解像感を高め、映像の輪郭をくっきりと表示する機能です。 解像度の低い映像を見るときに、ボケを低減します。 ※デモモード:画面左に通常、右に超解像処理の映像を表示する機能

## 超解像度

設定メニューを開く

(OSDロック)

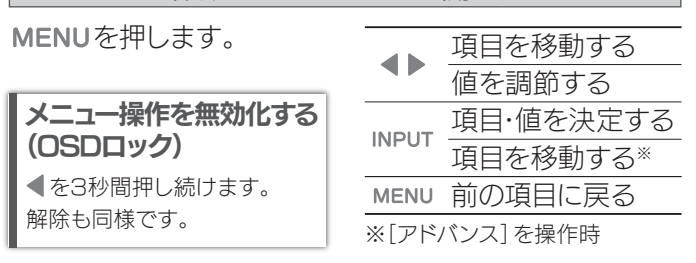

# ■ 液晶ディスプレイの回収・リサイクル

を押します。

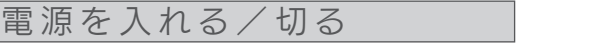

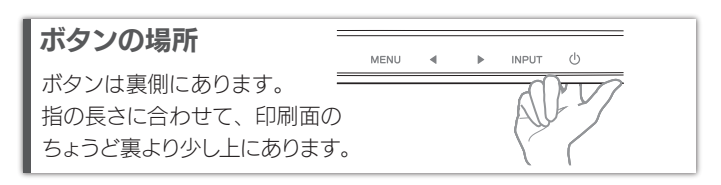

## 電源ランプについて

※ 設定メニューの「自動電源オフ」が[自動復帰]の場合。

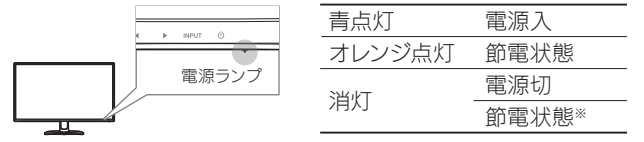

## アフターサービス 【ユーザー登録はこちら】・・・https://ioportal.iodata.jp/

ユーザー登録にはシリアル番号(S/N)が必要となりますので、メモしておいてください。 シリアル番号(S/N)は本製品貼付のシールに印字されている 12 桁の英数字です。 (例:ABC1234567ZX)

### 【マニュアルアンケートはこちら】

よりよいマニュアル作りのため アンケートにご協力願います。

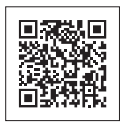

●記載されている会社名、製品名等は一般に各社の商標または登録商標です。 ●HDMI、HDMI ロゴ、および High-Definition Multimedia Interface は、HDMI Licensing LLC の商標または登録商標です。

### [ご注意]

- 1) 本製品及び本書は株式会社アイ・オー・データ機器の著作物です。したがって、本製品及び本 - キ表面及D 平昌は休暇会はフィーク・コーク・ファス語の言言なことがった。<br>- 書の一部または全部を無断で複製、複写、転載、改変することは法律で禁じられています。
- 2) 本製品は、医療機器、原子力設備や機器、航空宇宙機器、輸送設備や機器、兵器システムなどの 人命に関る設備や機器、及び海底中継器、宇宙衛星などの高度な信頼性を必要とする設備や機 器としての使用またはこれらに組み込んでの使用は意図されておりません。これら、設備や機 器、制御システムなどに本製品を使用され、本製品の故障により、人身事故、火災事故、社会的な 損害などが生じても、弊社ではいかなる責任も負いかねます。設備や機器、制御システムなどに おいて、冗長設計、火災延焼対策設計、誤動作防止設計など、安全設計に万全を期されるようご 注意願います。
- 3) 本製品は日本国内仕様です。本製品を日本国外で使用された場合、弊社は一切の責任を負い かねます。また、弊社は本製品に関し、日本国外への技術サポート、及びアフターサービス等を 行っておりませんので、予めご了承ください。(This product is for use only in Japan. We bear no responsibility for any damages or losses arising from use of, or inability to use, this product outside Japan and provide no technical support or after-service for this product outside Japan.)
- 4) 本製品を運用した結果の他への影響については、上記にかかわらず責任は負いかねますので ご了承ください。

### [商標について]

困ったときには

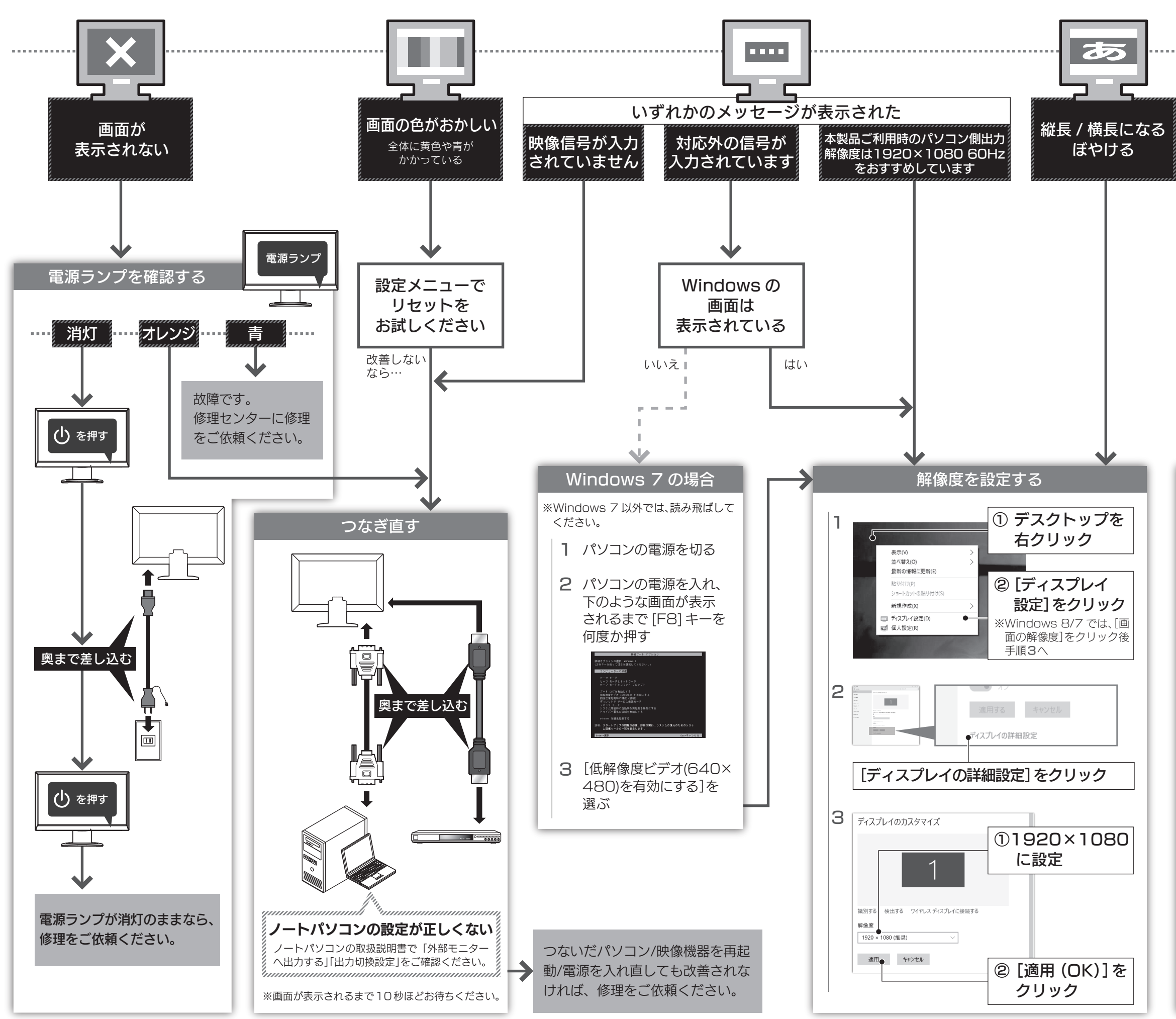

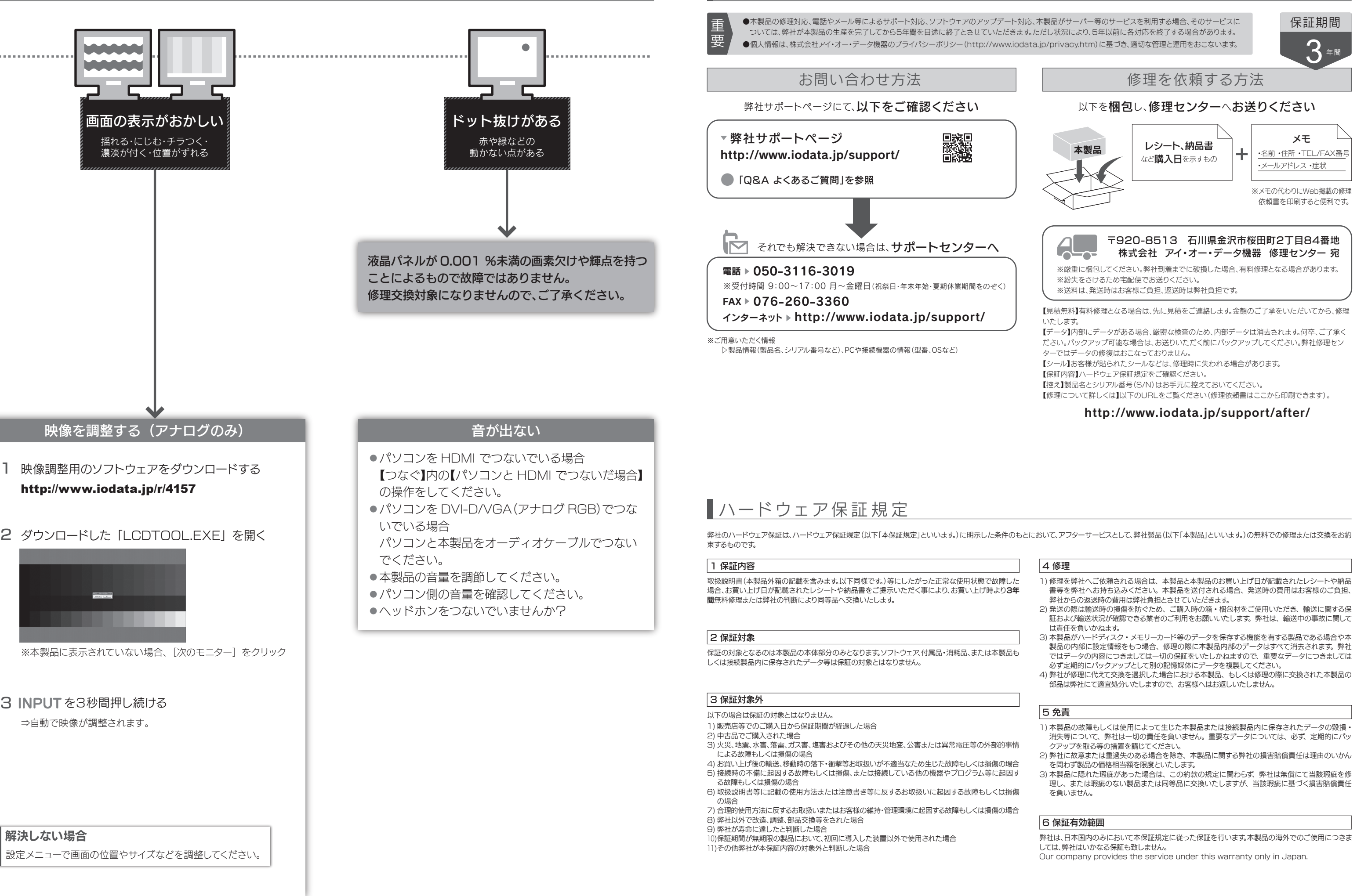

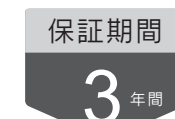

- 
- 
- 
- 

- 
- 
- 

画面例:Windows 10